## Improving capabilities in fuel treatment analysis with STANDFIRE and FuelManager

## CAQSIS Meeting 3/28- 3/30 2017

**Russ Parsons** USFS Fire Sciences Lab, Missoula, MT

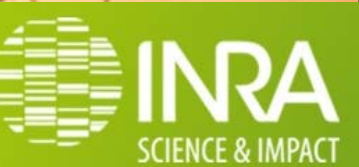

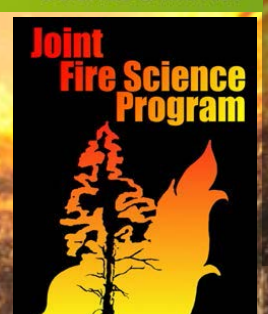

**Partners:** Francois Pimont, INRA Lucas Wells, OSU Matt Jolly, USFS RMRS Greg Cohn, OSU Rod Linn, LANL Ruddy Mell, USFS PNW Nick Crookston, USFS Chad Hoffman, CSU

- Research Topics
- Priority Areas
- **Experimental Forests & Ranges**
- Partnerships
- $\triangleright$  People
- $\blacktriangleright$  Locations
- About R&D
- **National Genomics Center for Wildlife & Fish Conservation**
- Urban Forest **Connections Webinar**

#### **Contact Information**

**US Forest Service Research & Development** 1400 Independence Ave., SW Washington, D.C. 20250-0003 800-832-1355

5 Regions

67 Labs

- To learn more about Forest Service research locations:
	- . use the clickable map or list below for the research stations' locations
	- . view the sites for Experimental Forests & Ranges

#### **Research Stations' Locations**

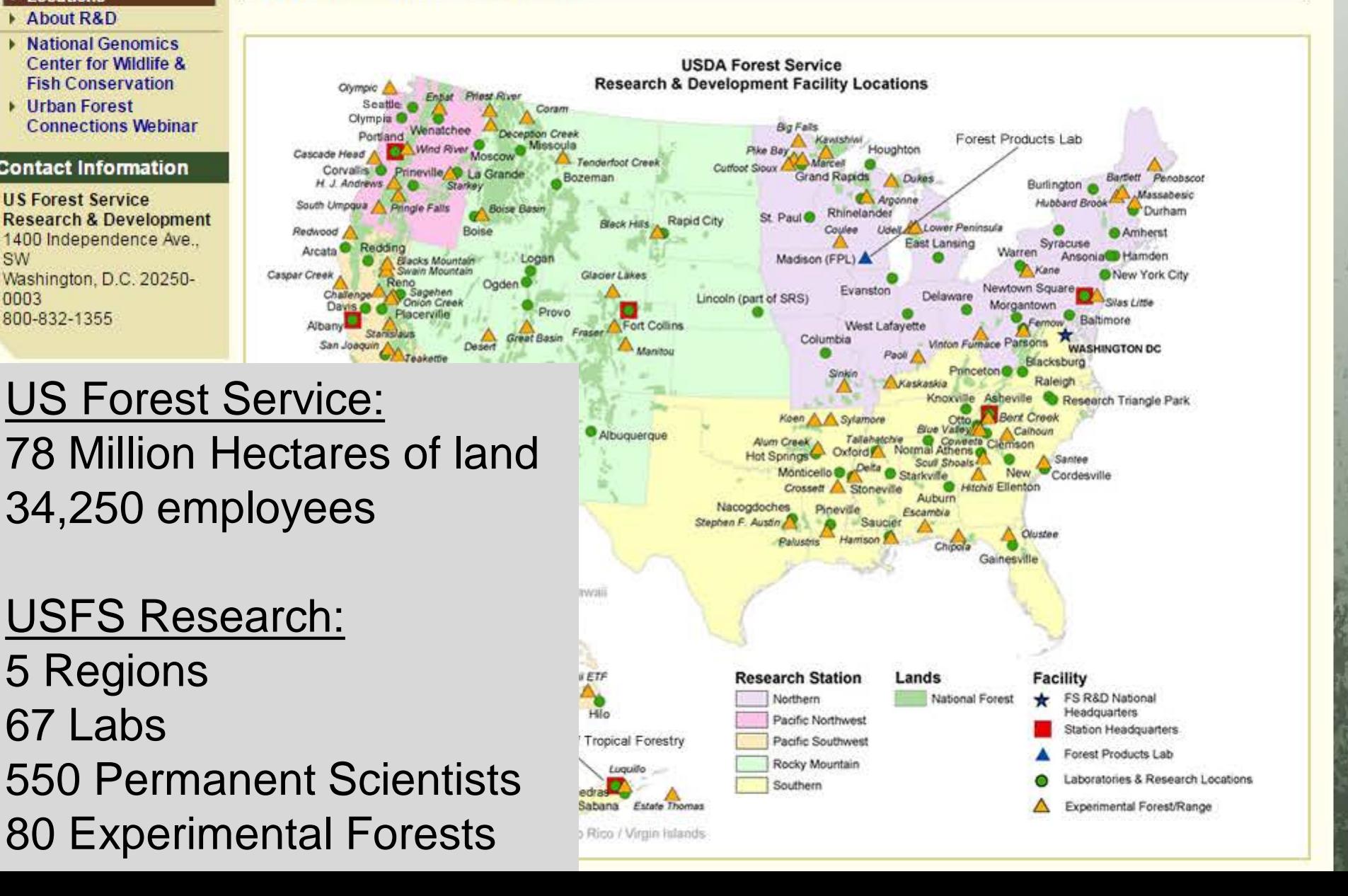

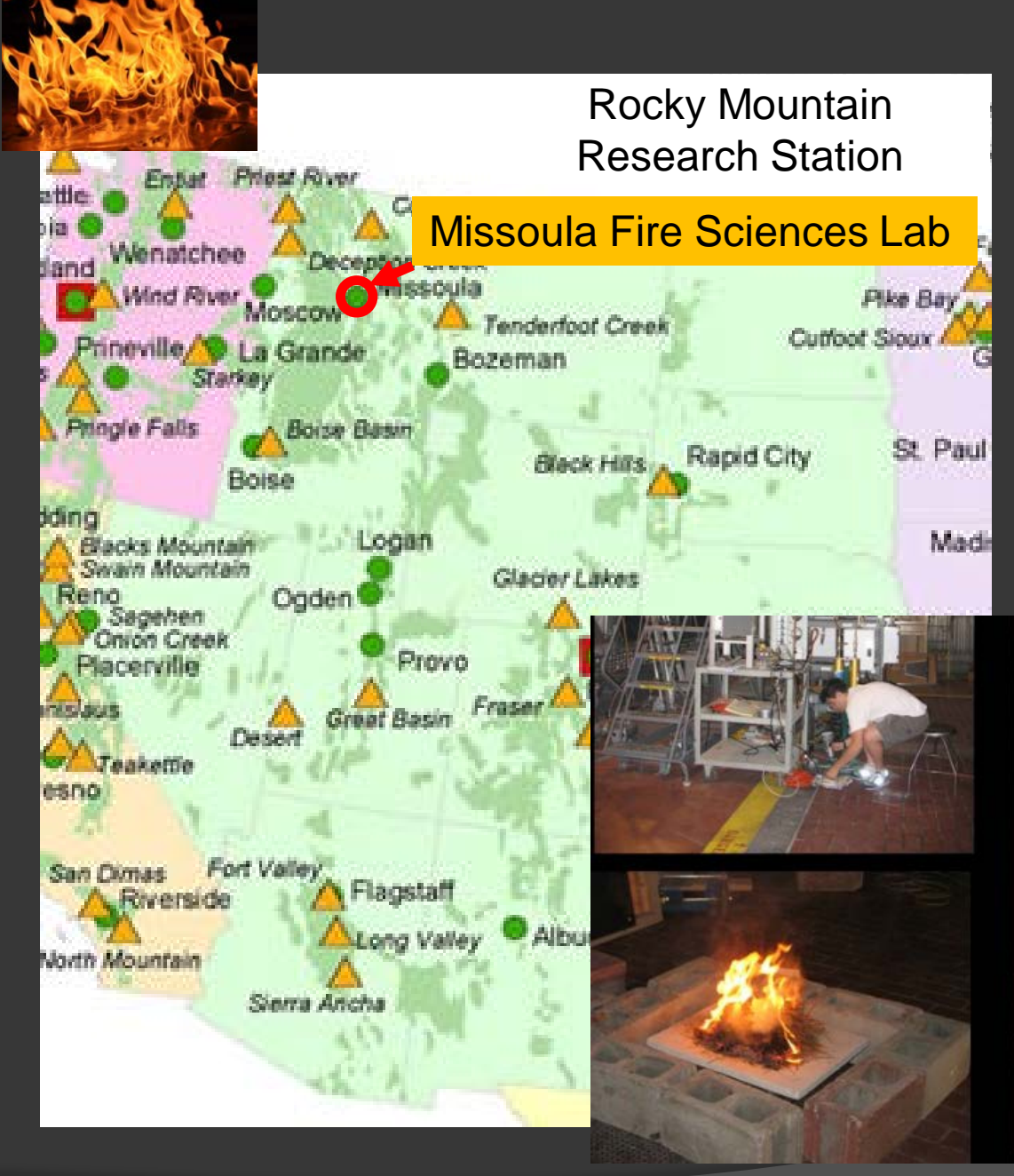

Missoula Fire Sciences Lab Founded 1961

About 80 people total 13 permanent scientists

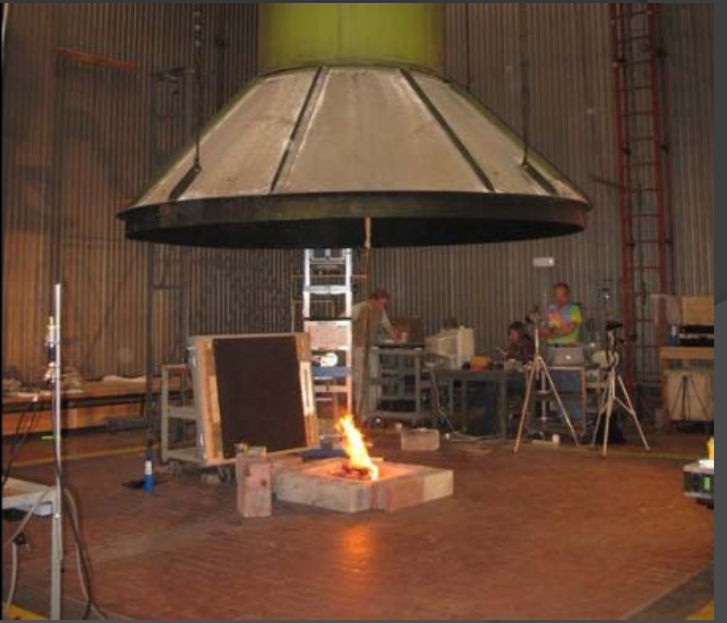

Burn Experiments

## Wildfires in the US

~ Average of 2.51 Million Ha burned per year ~ but > 4 Million HA burned in 2015 – record year

US Forest Service primary fire management agency ~ \$2 Billion per year spent on fire fighting: **1/2 our budget** ~ 10,000 fire fighters: **1/3 our workforce**

### **Disturbing trends**

**Increasing area burned Higher fire severity Increasing population near forest Increasing costs and risks**

**Firefighting alone cannot fix the problem: unsustainable**

## Fuel treatments:

A major component of current fire management strategies

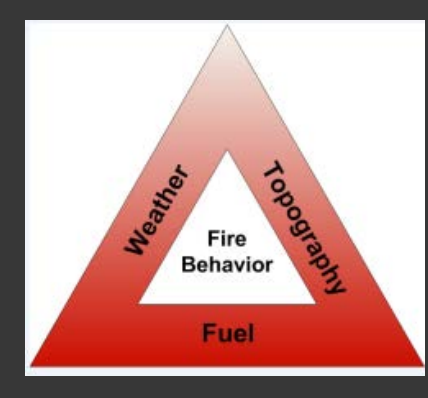

Fuels – only part of fire behavior triangle we can change

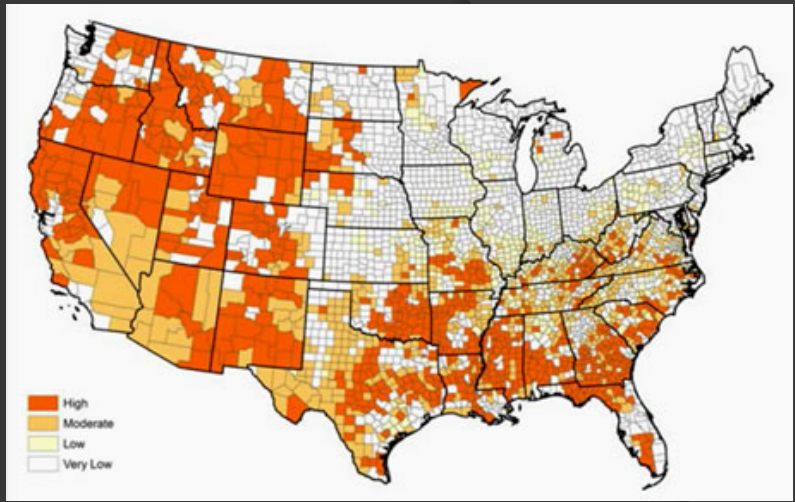

Map showing where fuel treatments are needed

## **National, high priority issue**

- 30 Million ha of USFS land need fuel treatments
- ~ 1 million ha treated per year on USFS land
- -\$200 million spent on per year

## **Decisions needed:**

- How to prioritize?
- What strategies work best?
- How well will they work?
- **Many questions still unanswered**

## The Forest Vegetation Simulator (FVS)

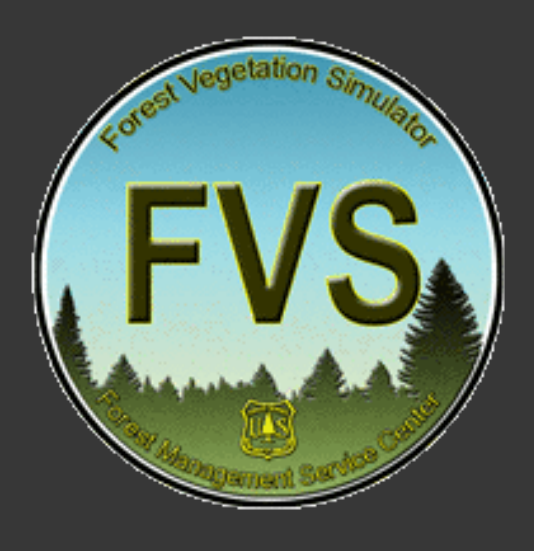

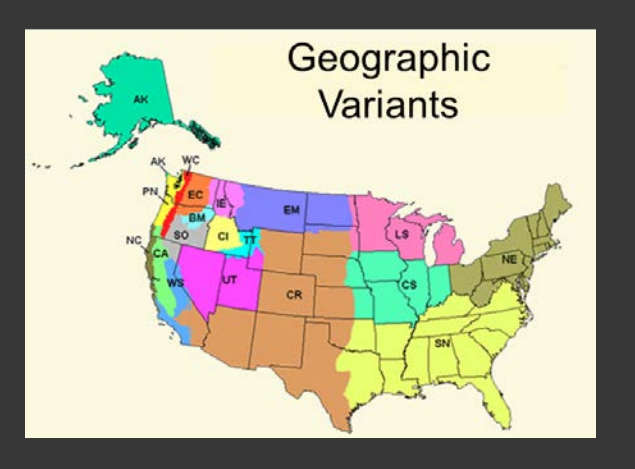

### **Strengths**

- **Primary vegetation modeling tool in US**
- Individual-tree, distance-independent, growth and yield model
- Original model: Prognosis (Stage 1973)
- Empirical model, calibrated by geographic region
- Large user base ( $> 500 +$ )
- Several extensions disturbances, insect attacks, fire, carbon, economics, climate change

## **Limitations**

- Old architecture monolithic
- Overly integrated -- not modular
- $\bullet \rightarrow$  Limited capability to improve
- Recent, open source developments

## Assessing fuel treatments at stand scales

## **Primary tool: FFE-FVS**

Forest Vegetation Simulator (FVS)

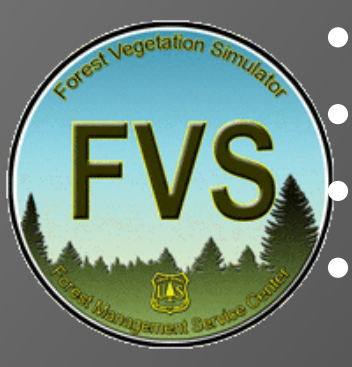

• How stands grow over time • Response to treatments • Numerous forest processes **Higher detail data critical to** ecology, habitat, silviculture

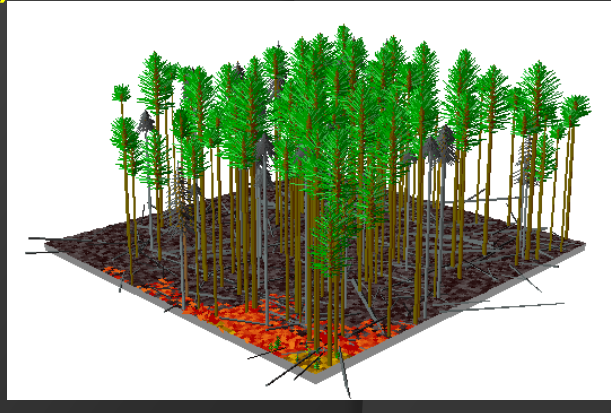

## **Stand Visualization** System (SVS)

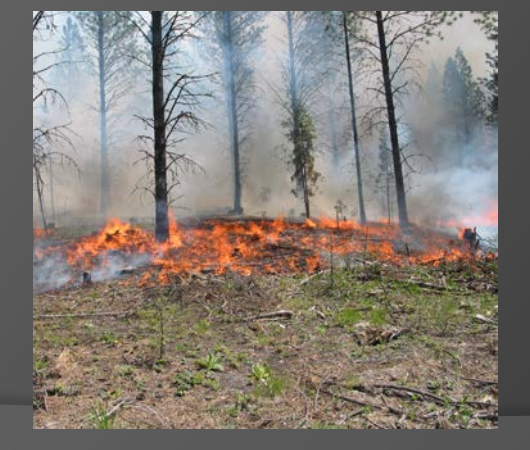

### **FFE**: Fire & Fuels Extension

- Adds biomass / fuel quantities
- Simple fire modeling
- **Fire effects**

## **Mismatched detail: fuels vs. fire**

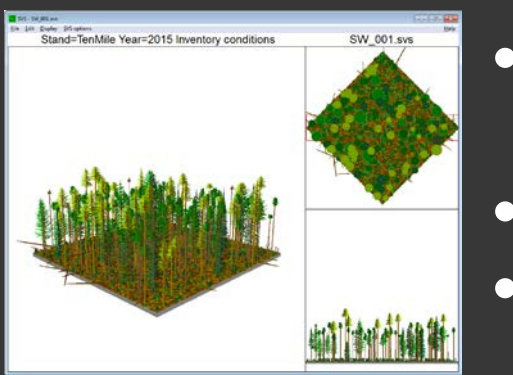

**Fuels**

**Fire**

- Fuels information in FFE-FVS is more detailed than what the fire models can use.
- fully attributed tree list  $\rightarrow$  4 single values
- litter, duff, CWD, shrub, herb  $\rightarrow$  Single FBFM
- **Relatively low sensitivity**
- **Fire modeling is a bottleneck**
- Difficult to represent real/measured fuels
- Hard to assess how fuel changes translate to fire behavior changes
- For many purposes, **we need more detail**

STANDFIRE: Providing an alternative approach for examining fire at stand scales

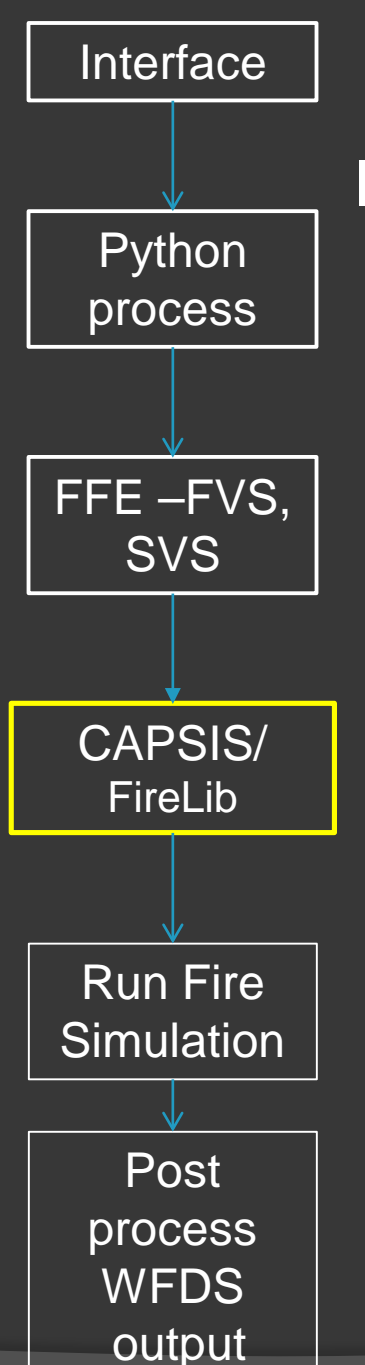

## CAPSIS FireLib

#### http://www.inra.fr/capsis

## In STANDFIRE, CAPSIS Firelib provides:

- Visualization, analysis and I/O capabilities
- 3D geometry calculations for biomass allocation to voxels
- Capability to develop complex, spatially explicit treatments

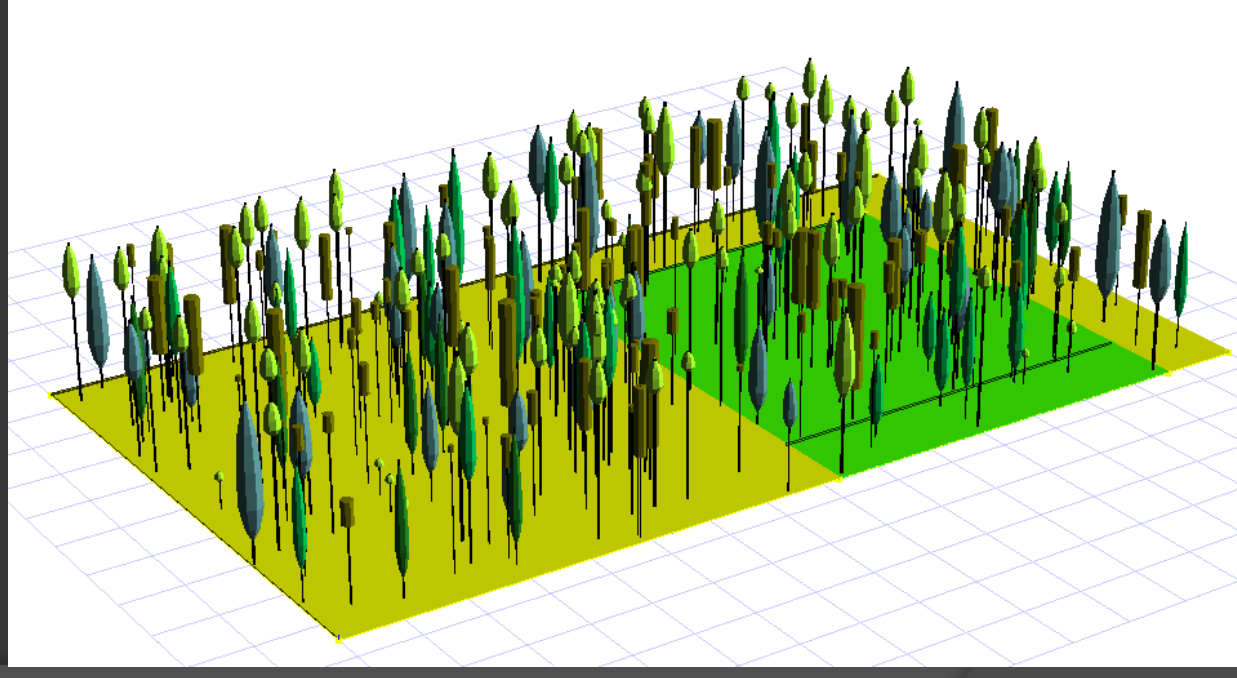

#### STANDFIRE CAPSIS Interactive 3D viewer

## *Fire* **library**

- **It is one of the shared libraries**
- biomechanics (P. Ancelin)
- castanea (H. Davi)
- crobas (A. Makela, R. Schneider)
- delaunay, math, nelderoptimization (A. Piboule)
- economics / 2 (C. Orazio, O. Pain, G. Ligot)
- emerge (T. Bronner)
- fire (F. Pimont)
- forenerchips (N. Bilot)
- forestgales (B. Gardiner, C. Meredieu, T. Labbé)
- genetics (I. Seynave et al.)
- ifnutil (J.L. Cousin, M.D. Van Damme)
- johnsondistribution (T. Fonseca)
- lerfobutil (F. Mothe)
- numerics (A. Franc)
- organon (N. Osborne)
- quest (A. Achim, E. Duchateau)
- regeneration (P. Balandier, N. Donès)
- samsaralight (B. Courbaud, N. Donès, G. Ligot, M. Jonard)
- spatial (F. Goreaud)
- volume (G. Lagarriques)

Potential applications:

• To give a 3D voxelized representation of foliage/fine woody elements for physics-based computations :

- Fire simulations
- Windflow with LES codes
- Radiative transfer in heterogeneous canopies
- Etc.

• Can be applied to *spatialized trees* (should heritate from *FiPlant*) or vegetation layers (should heritate from *FiLayerSet*)

http://capsis.cirad.fr/capsis/help\_en/firelib

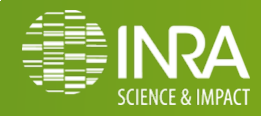

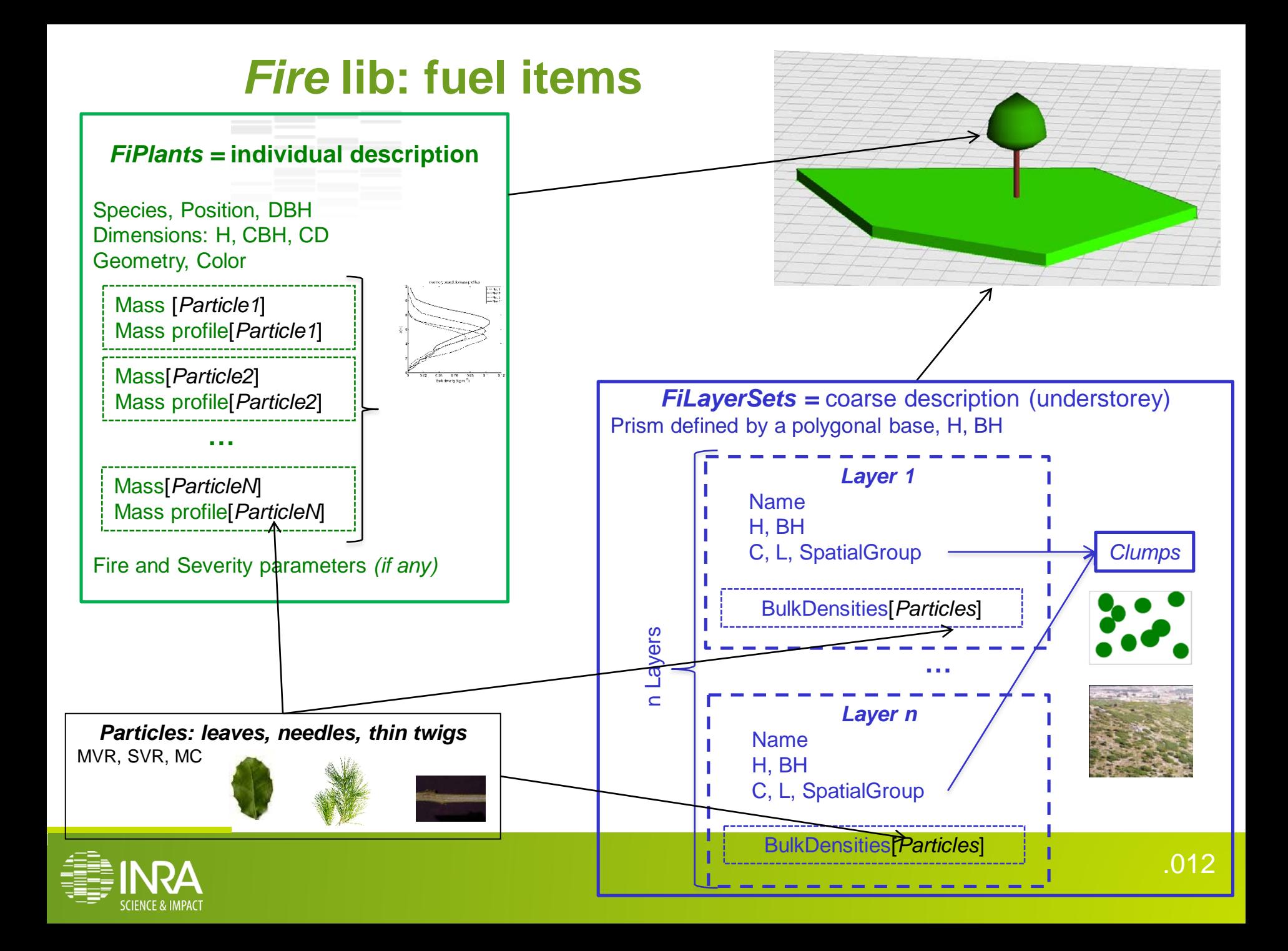

## *Fire* **library and physics-based fire models**

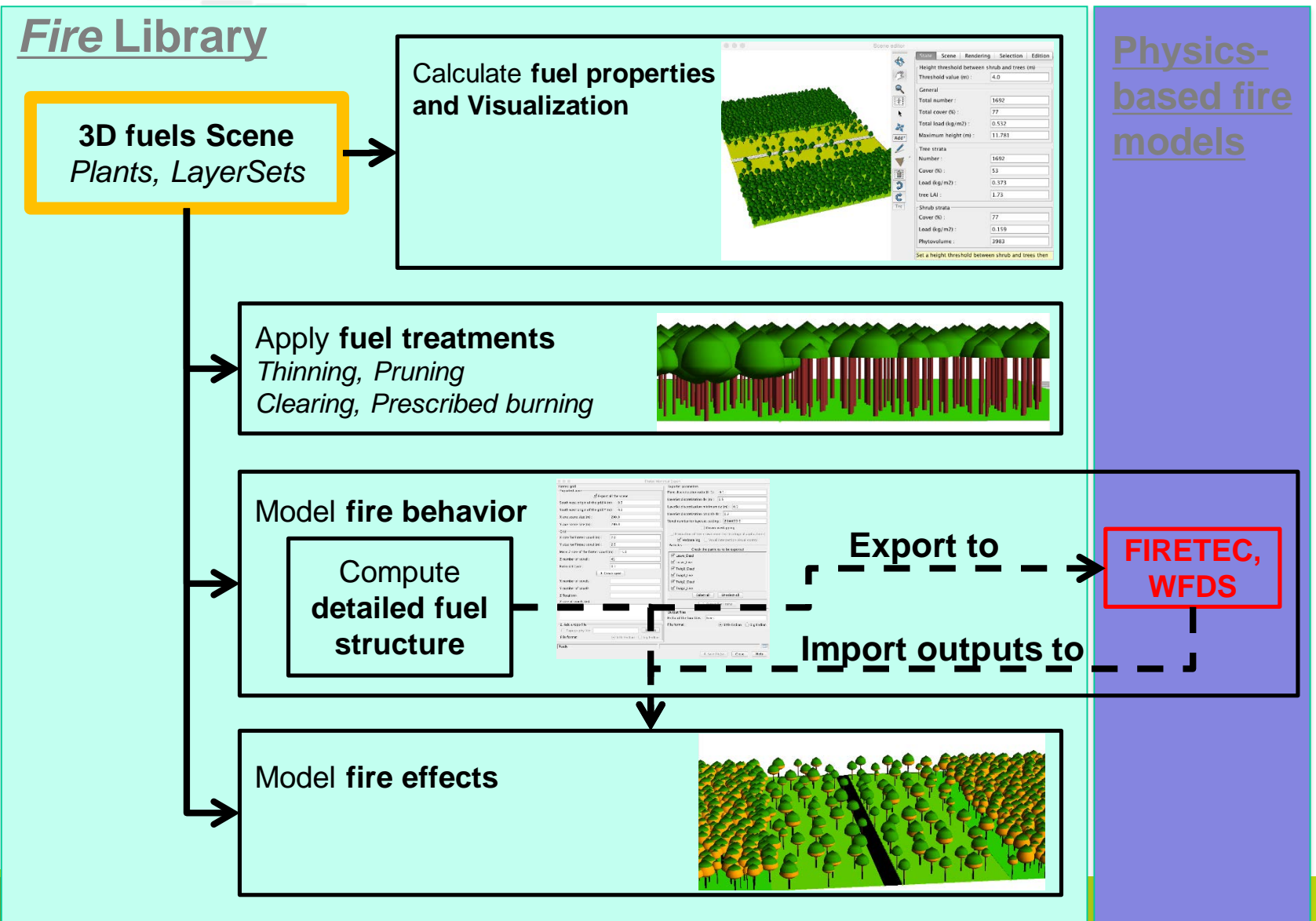

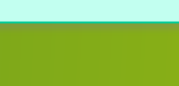

**CIENCE & IMPACT** 

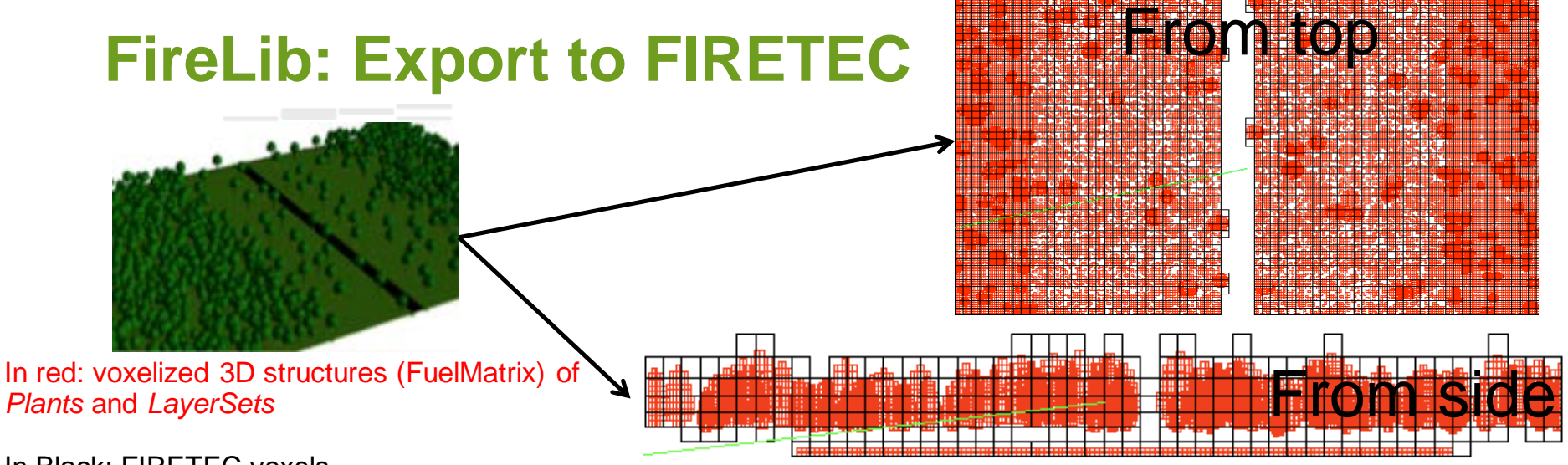

In Black: FIRETEC voxels

GUI of the export to FIRETEC

#### FIRETEC GRID PARAMETERS

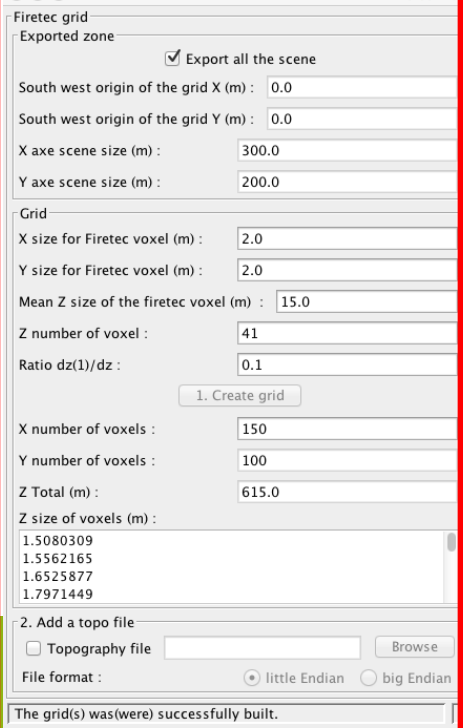

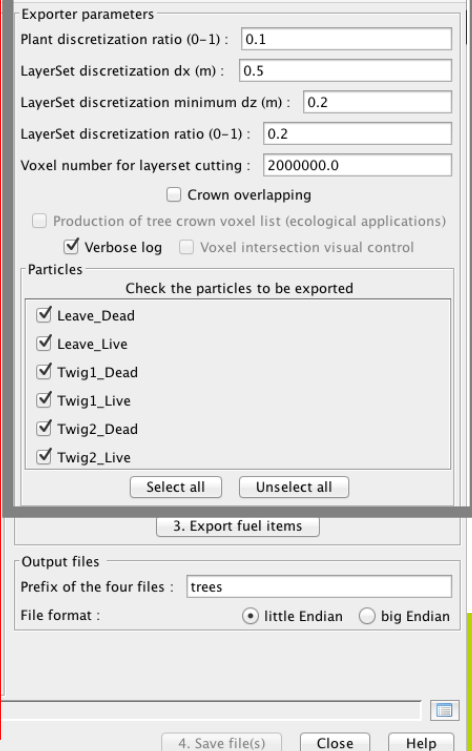

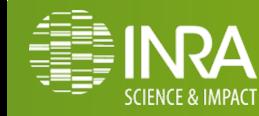

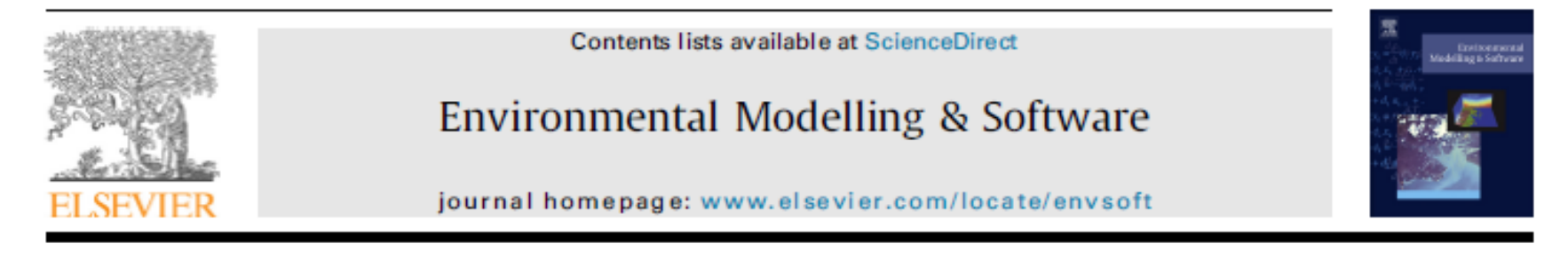

#### Modeling fuels and fire effects in 3D: Model description and applications

François Pimont<sup>a, \*</sup>, Russell Parsons<sup>b</sup>, Eric Rigolot<sup>a</sup>, François de Coligny<sup>c</sup>, Jean-Luc Dupuy<sup>a</sup>, Philippe Dreyfus<sup>e</sup>, Rodman R. Linn<sup>d</sup>

<sup>a</sup> URFM, INRA, 84914, Avignon, France

<sup>b</sup> USDA Forest Service, Fire Sciences Lab, Missoula, MT, 59808, USA

<sup>c</sup> AMAP, INRA, 34398, Montpellier, France

<sup>d</sup> EES, LANL, Los Alamos, NM, 87544, USA

e RDI, ONF, 84000, Avignon, France

## Recent paper describes FuelManager -- CAPSIS FireLib implements many FuelManager core modeling capabilities

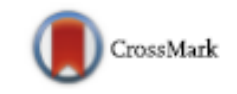

## Animation: four fire simulations -- Swan Valley Site

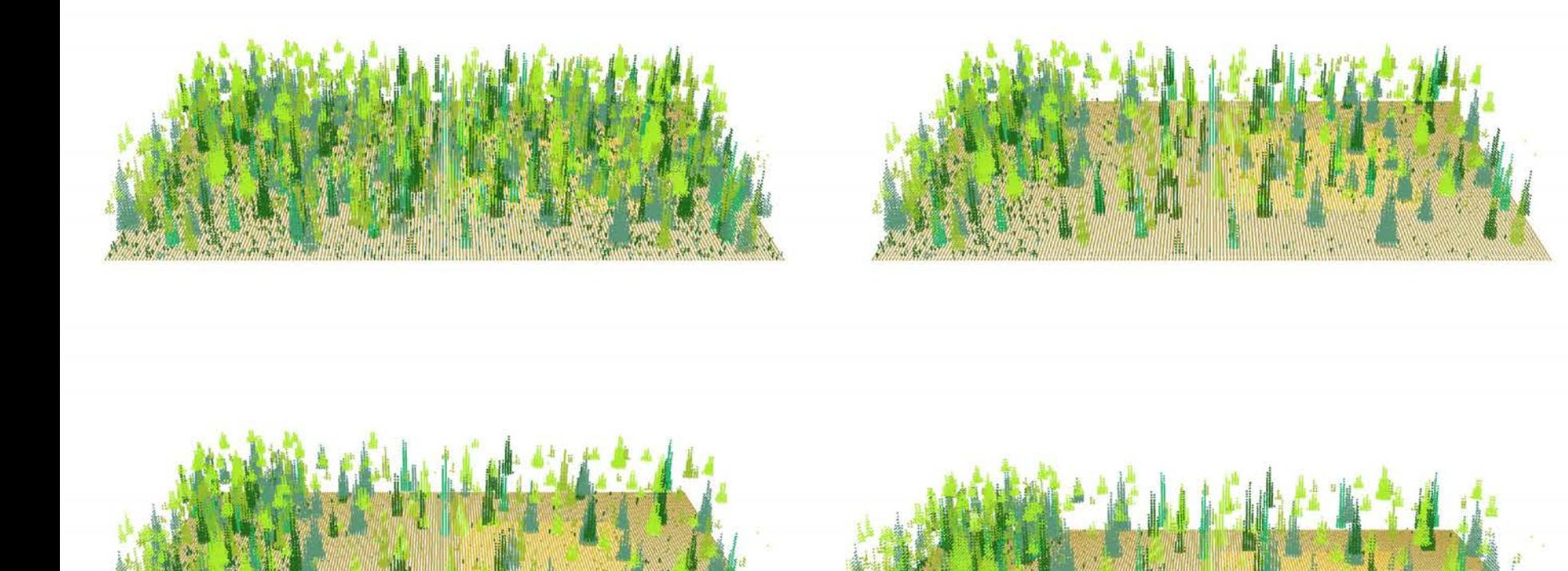

## UL: control, UR: 1.5 m crown space, LL 3m, LR, 4.5m

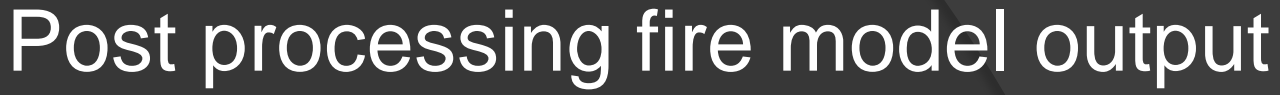

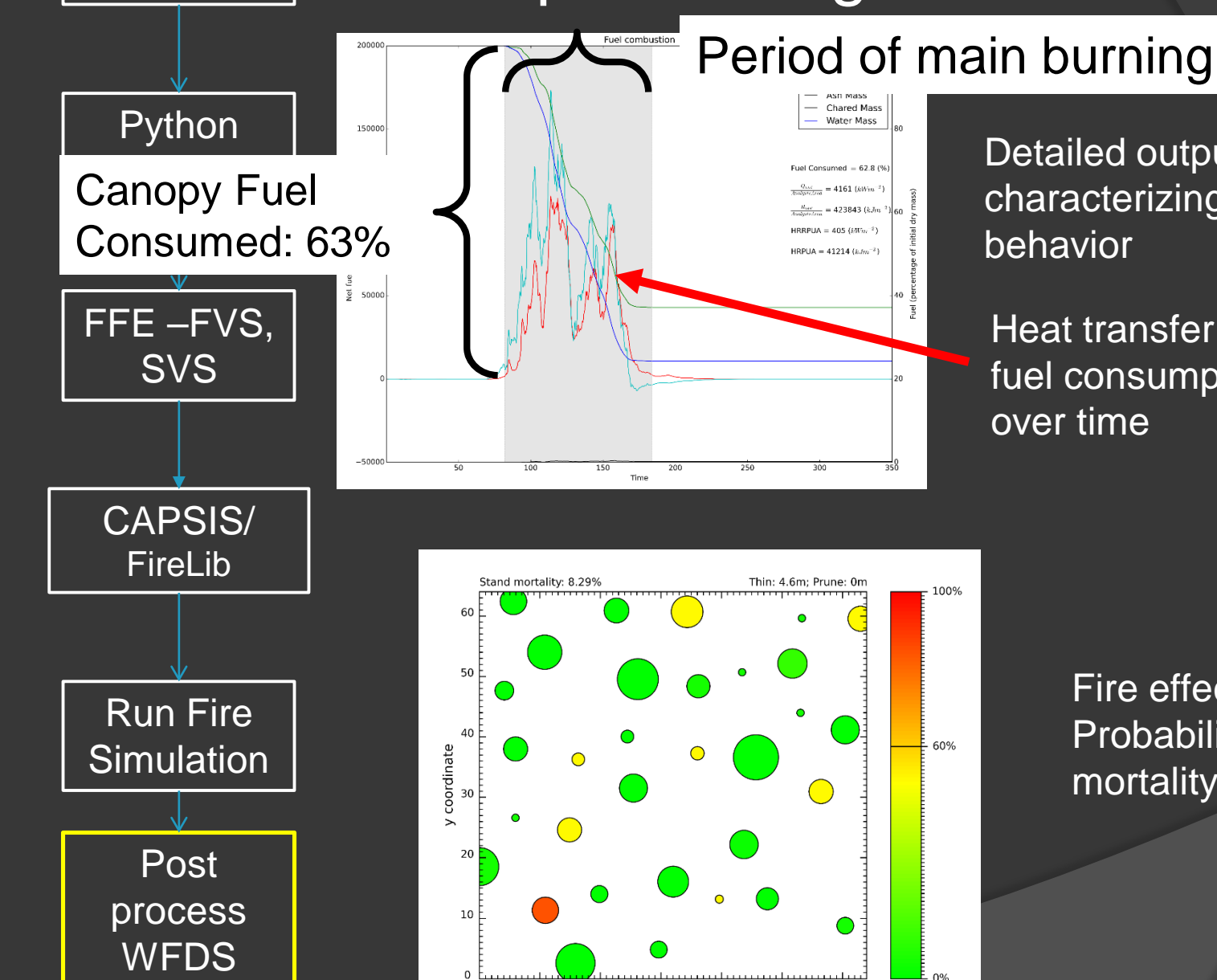

10

20

30

x coordinate

 $40$ 

50

60

output

Interface

Detailed output characterizing fire behavior

Heat transfer and fuel consumption over time

> Fire effects: Probability of mortality by tree

## Summary: STANDFIRE

- **◎ STANDFIRE uses CAPSIS FireLib to extend FFE-**FVS providing:
	- Detailed fuel modeling capabilities that better represent real world fuels
	- 3D physics-based fire modeling platform
	- Opportunity for spatially explicit treatments
- **◎ STANDFIRE is a prototype** 
	- Will continue to be in active development
	- **Lots of work to be done!**
	- Interested in collaboration
- Next steps
	- LiDAR forest data read in
	- Topography
	- GTR and paper later this year

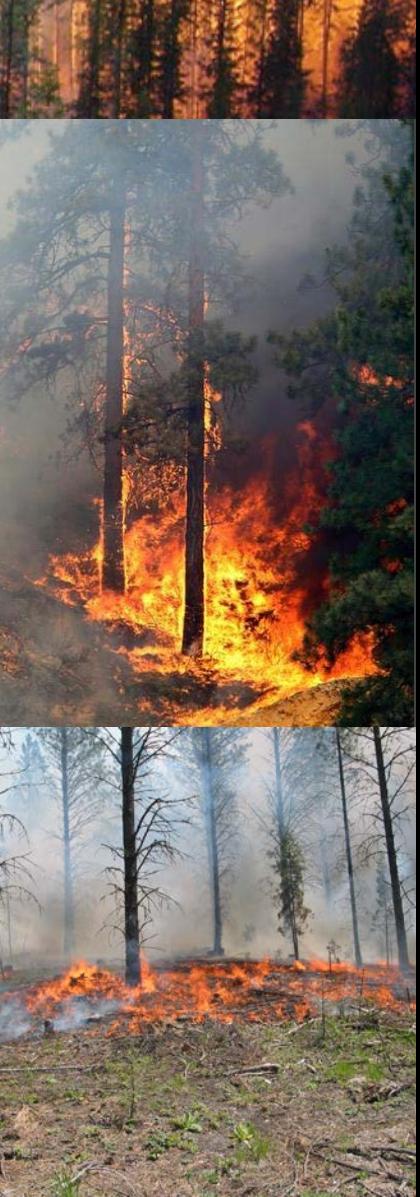

## Expanding our collaboration

- Looking ahead, forestry faces steep challenges
	- Climate change, drought, die-off
	- Insects and diseases
	- Fire
	- Policy? ©
- Many reasons to work more closely together
- **Common themes** 
	- Fire science
	- Forest growth and management
	- Disturbance interactions
	- **Field studies in wilderness landscapes**
	- Mapping / remote sensing / LiDAR

# Thanks!

For more information, contact Russ Parsons (406) 329-4872, rparsons@fs.fed.us

## Auxiliary Slides

## **CAPSIS: World Class modeling**

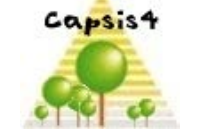

http://www.inra.fr/capsis

**10 /03/ 2015**

 **Our modeling is implemented in CAPSIS, a generic software platform for forestry modeling, developed at INRA since 1994:**

Plicts

- **A world-wide community of modelers**
- **1 or 2 developers full time**

**Actors and roles** D developers modellers end-users

- **Clear participation rules (charter):** 
	- **Common parts = free software (LGPL)**
	- **Modules freely accessible to members**

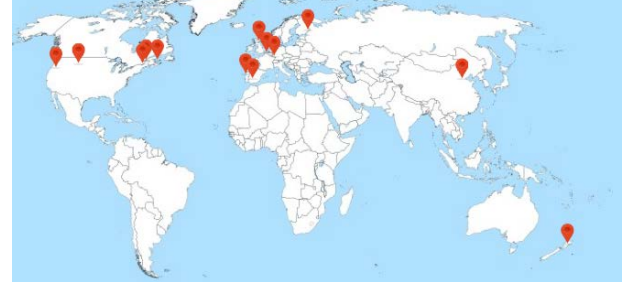

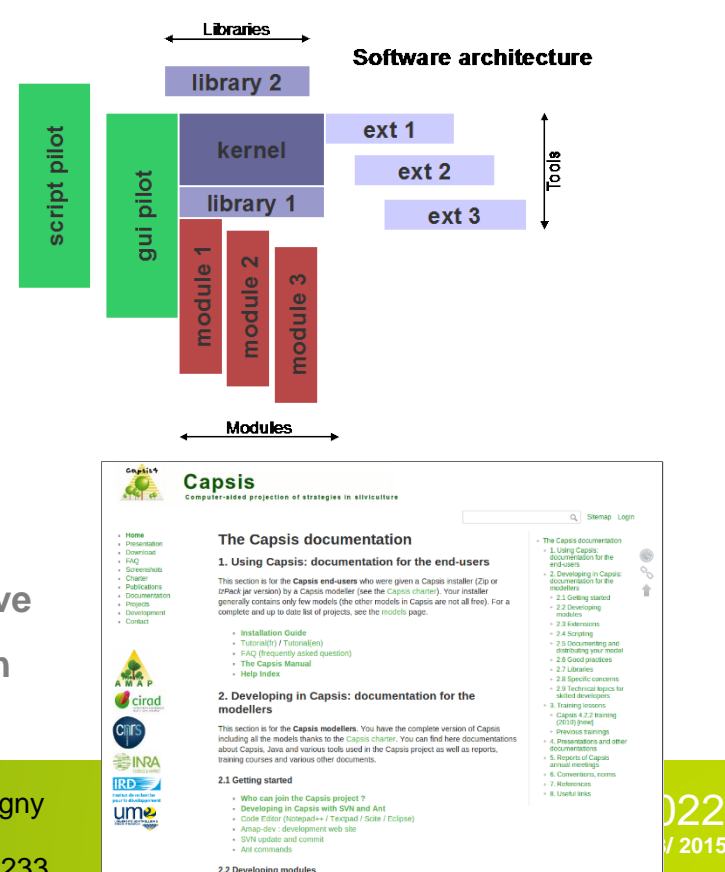

- **Benefits:**
	- **Common architecture: efficient, versatile, collaborative**
	- **Access to common libraries, features, documentation**
	- **Diffusion: repository, website, documentation**

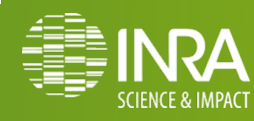

Dufour-Kowalski S., Courbaud B., Dreyfus P., Meredieu C., de Coligny F., 2012. Capsis: an open software framework and community for forest growth modelling. **Annals of Forest Science** (2012) 69:221-233

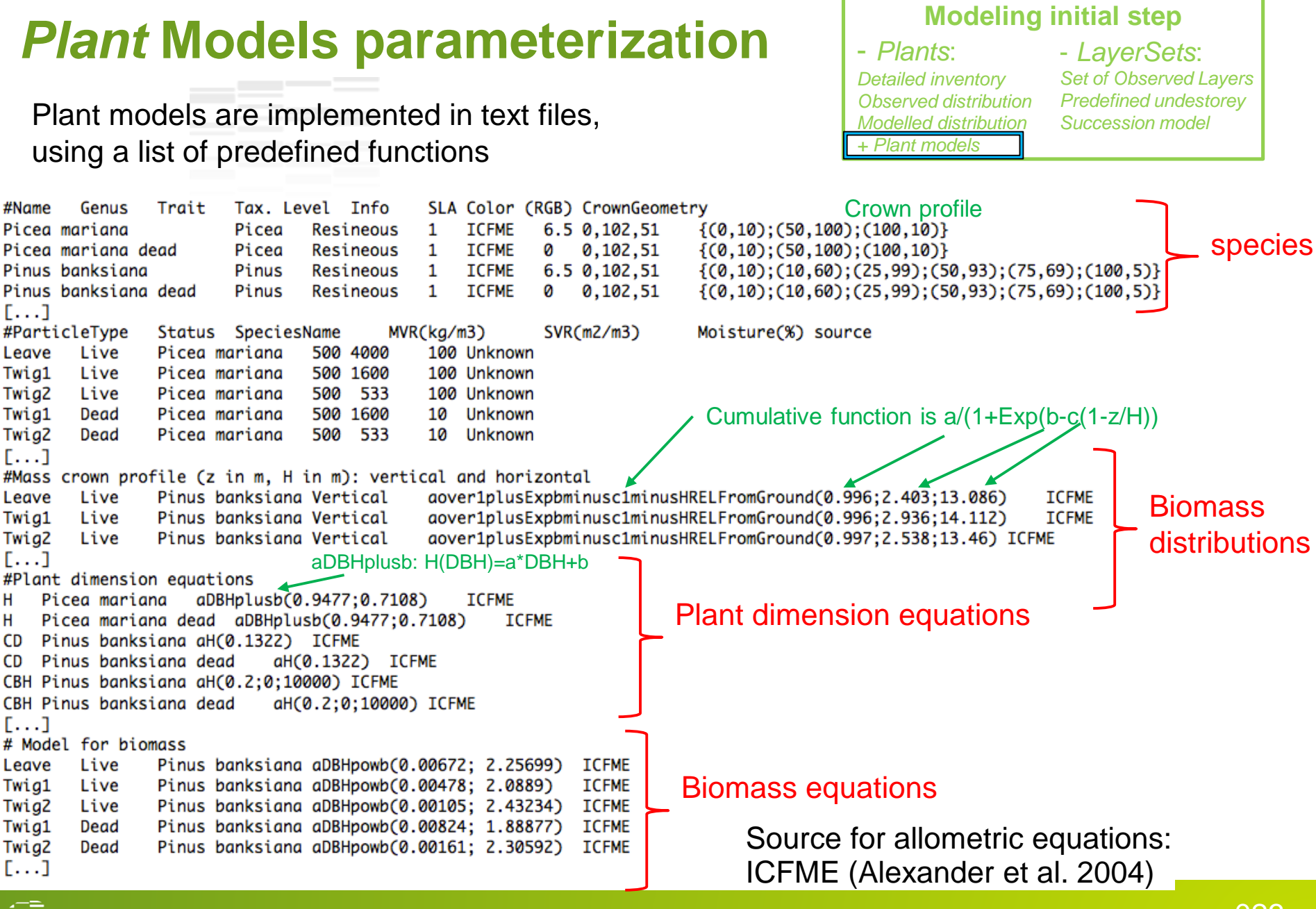

## CAPSIS FireLib: fuel Modeling

- Individual tree crowns
	- crown biomass from FFE-FVS
	- Crown profile geometry
- Can be parameterized
- Distribution of biomass within crown volume

Fuel heterogeneity

- Fuels as discrete/ grouped elements
- Multiple fuel sets, characteristics
- Patchy / discontinuous fuels

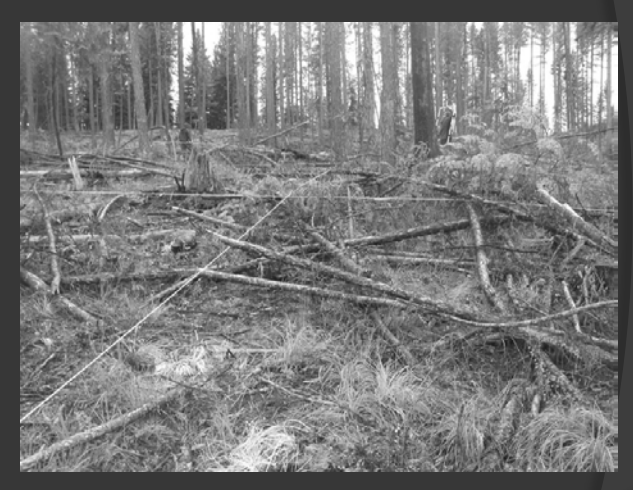

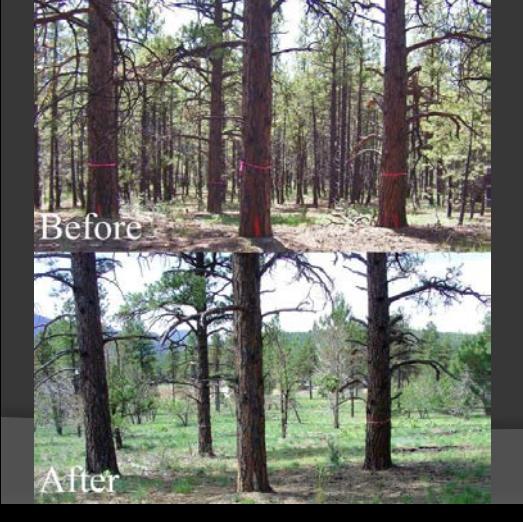

## Fuel Treatments

- Wide range of thinning, pruning capabilities
- Spatially explicit treatment and visualization
- Calculation of fuel changes, fire behavior and effects

#### Advances in fire modeling open new possibilities **Then: (1972)**

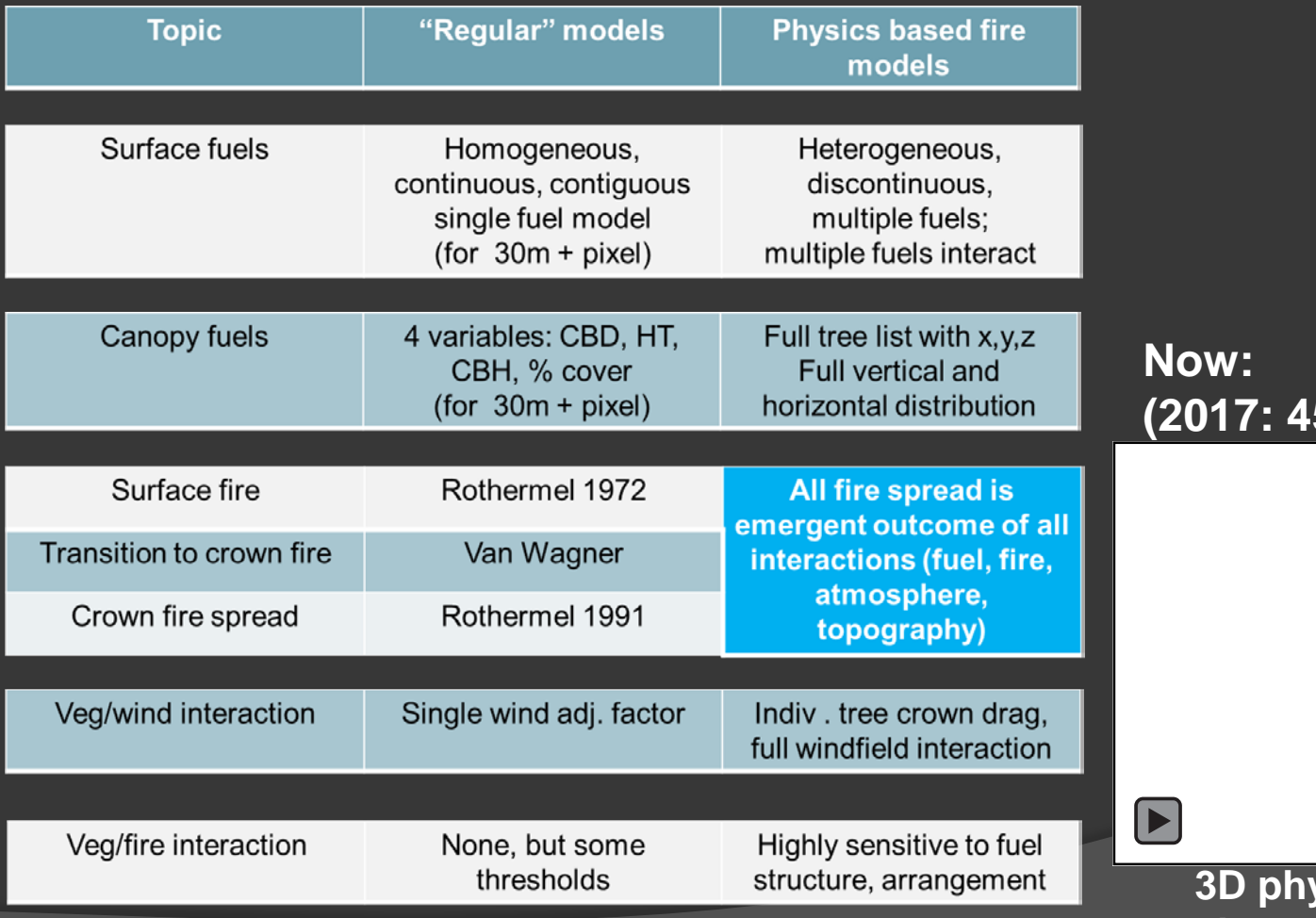

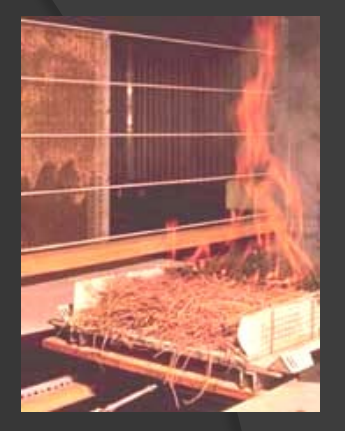

**Small scale lab burns used to develop Rothermel model**

**5 years later)** 

**3D physics-based fire simulation with FIRETEC**

## Fuel treatments:

A major component of current fire management strategies

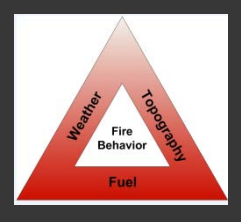

Fuels – only part of fire behavior triangle we can change

## **National, high priority issue**

- 2013 65-82 Million acres of USFS land estimated to need fuel treatments
- 2-3 Million acres treated per year on USFS land
- ~\$200 M. spent on hazard fuels in 2014 alone
- 27.6 Million acres treated between 2001 and 2011

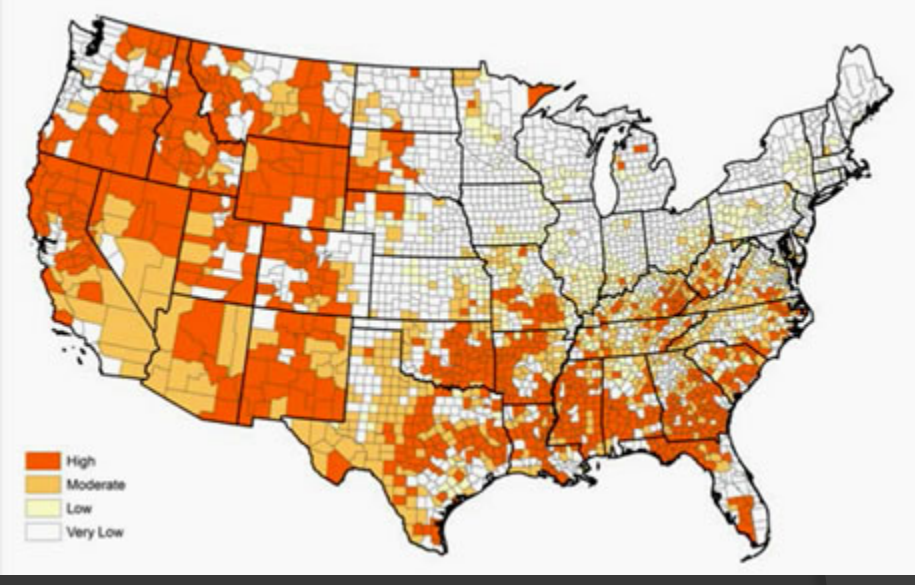

National map for priority of broad scale fuels management

## **Decisions needed:**

- National / regional / Forest / Project – allocation of \$
- What strategies work best?
- **Many questions still unanswered**

## Increasingly complex constraints in a rapidly changing landscape

## Invasive species

## Beetle attacks

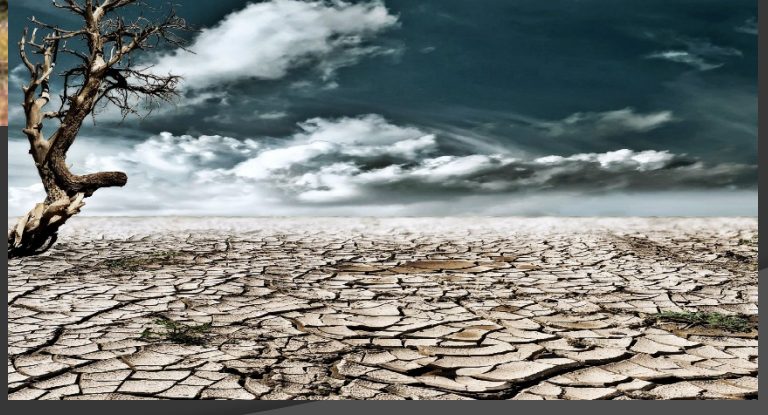

Drought stress

CAPSIS FireLib statistically extends the SVS stand to a larger simulation area specified by the user, using simulated annealing (optimization approach)

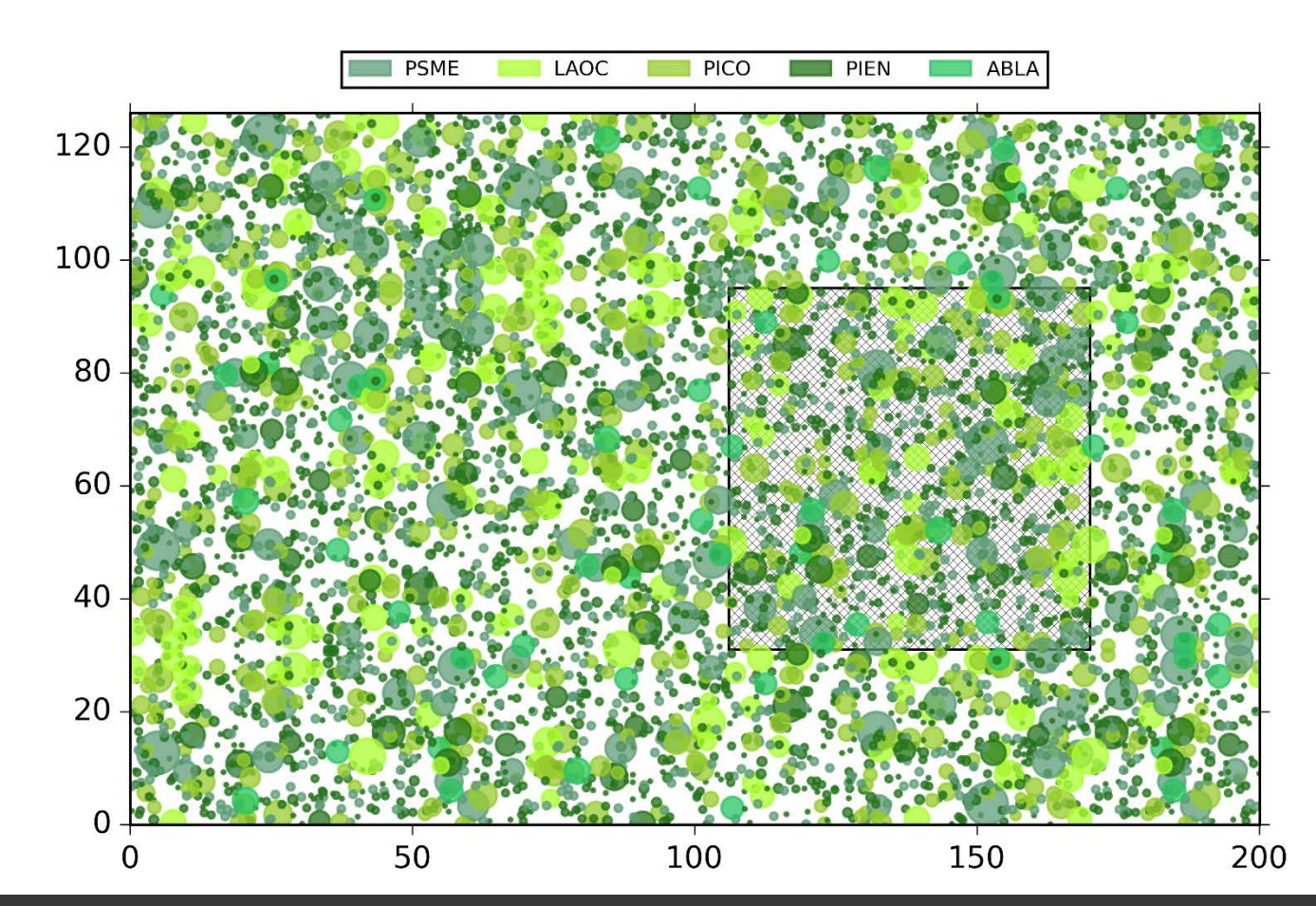

This larger area provides a context for the 3D fire simulation such that:

- the dynamic windfield can adjust to the canopy
- the fire can burn into the stand
- The SVS square serves as a focal point for analysis

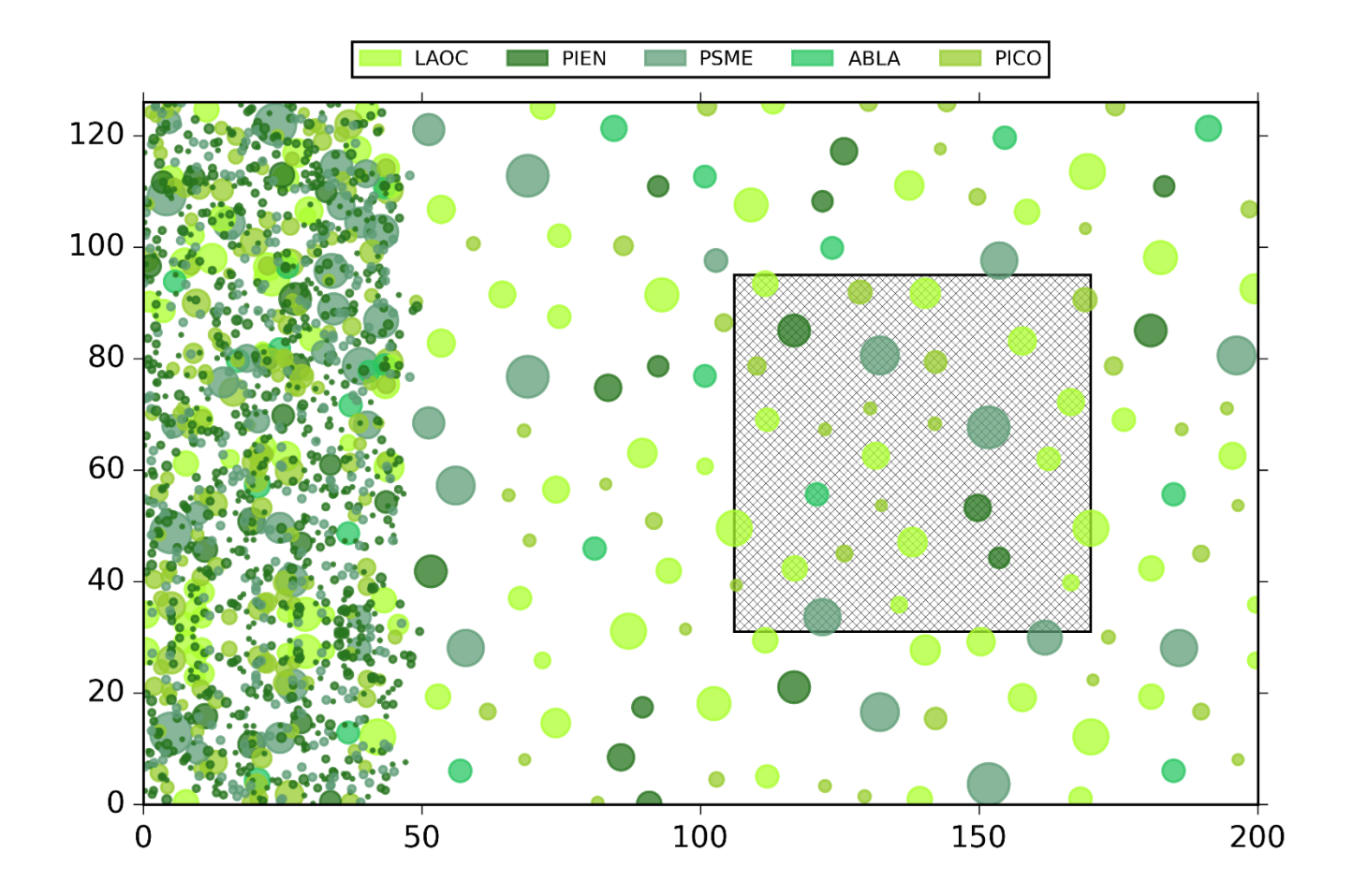

Same stand after spatially explicit, crown-space thinning

## An Overview of STANDFIRE

## **What does STANDFIRE do?**

- Extends FFE-FVS with alternative, high-detail fire modeling
- Accesses fuels data from FFE-FVS using pyFVS
- Builds off SVS treelist file or real world spatial forest data
- Growth over time comes from FVS
- Relies on CAPSIS and FireLib for spatial fuel modeling
	- Extend data statistically to larger areas
	- Quantification of fuels in voxels
- Opens door for more in-depth assessments of fuel treatments or other fuel changes

### **Architecture**

- Python: pyFVS (open source interface to FVS model)
- Java: CAPSIS + FireLib (implements FuelManager concepts)
- Modular design enables testing of new components

## Getting fuels data into 3D

- We need trees with coordinates for 3D modeling
- Stem mapped stand data is still rare, so STANDFIRE builds upon the SVS stand.
- Currently developing LiDAR stem map input process.

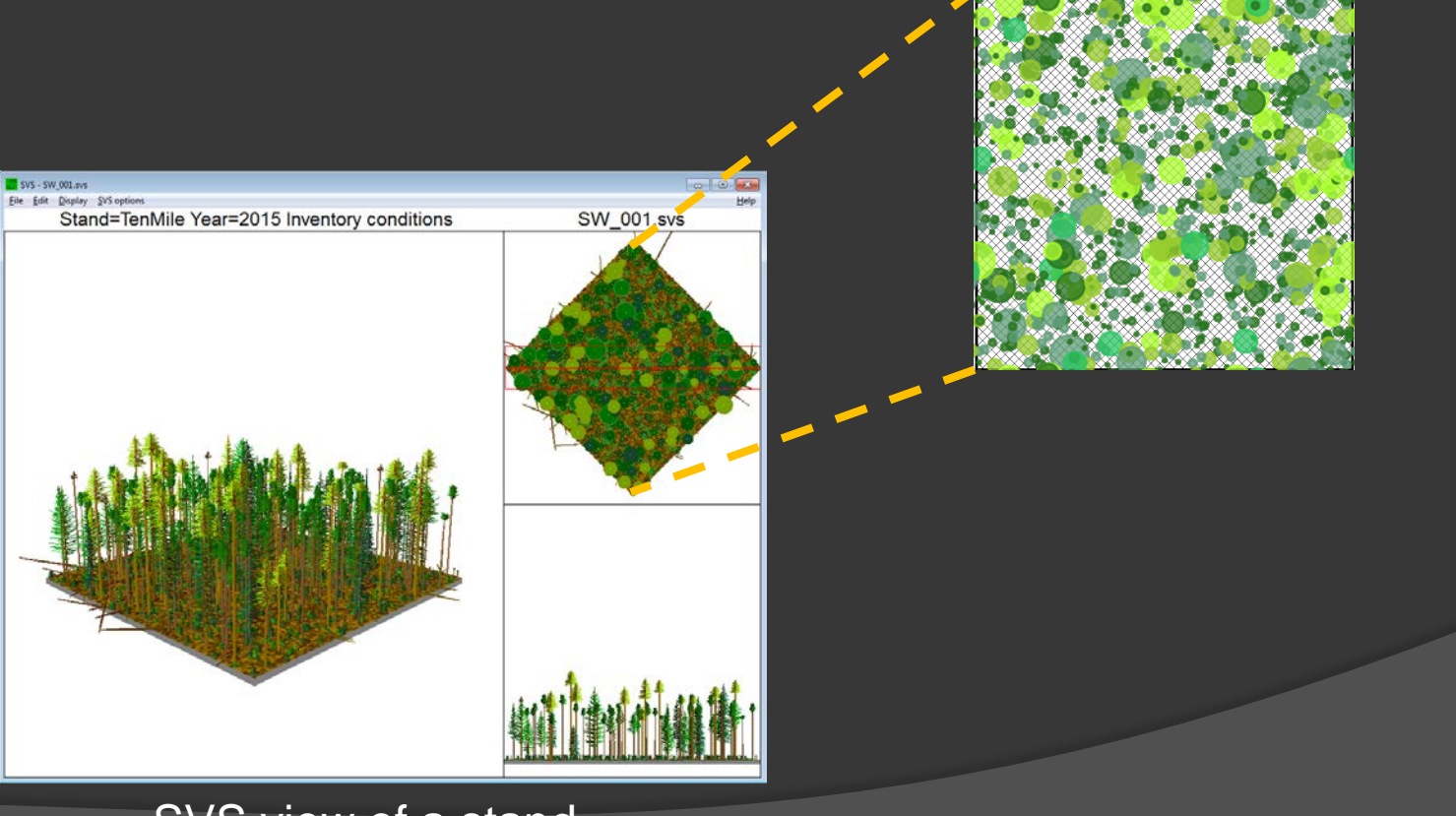

SVS view of a stand

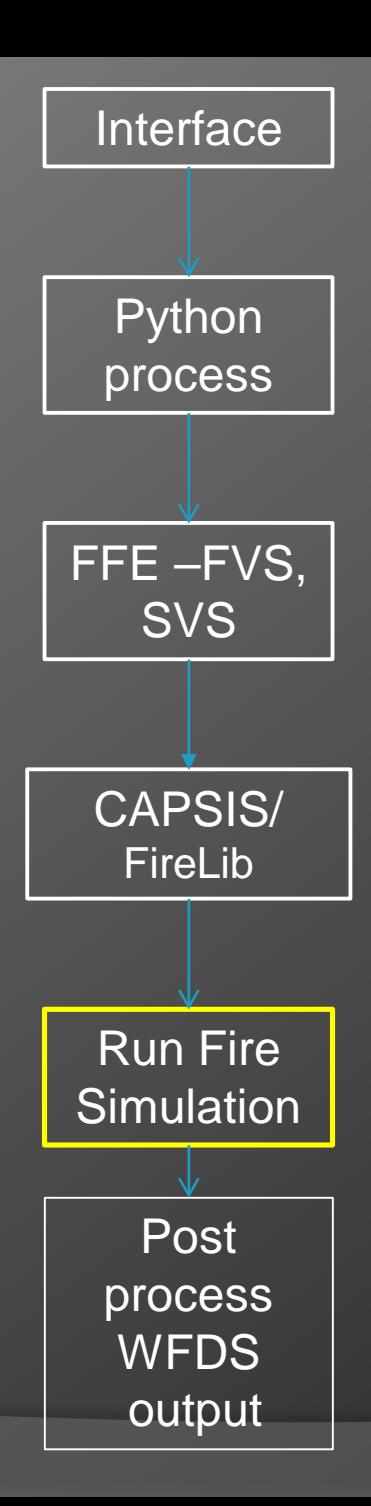

## Running 3D fire models

STANDFIRE produces input files for two distinct and independent physics-based fire models

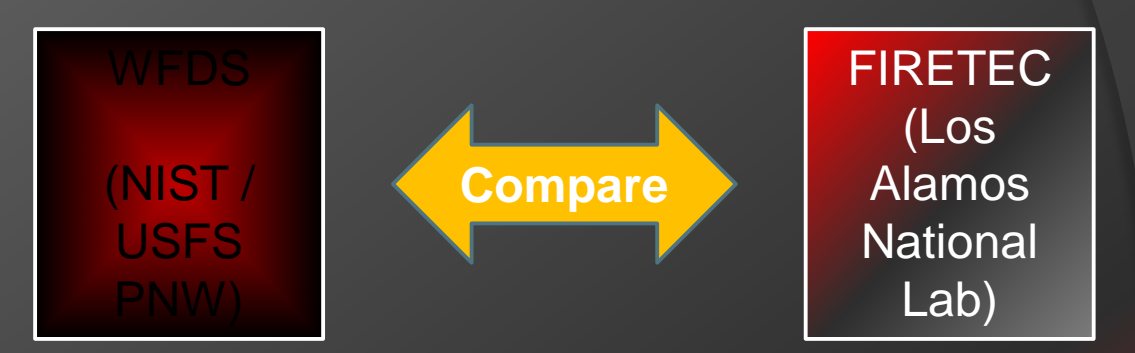

#### **About physics-based fire models**

Driven by first principles Hydrodynamics (CFD) modeling Solve Navier-Stokes equations Emergent behaviors Flow of wind around trees and topography Fire spread Computationally intensive Multiprocessor computers Slower than real time

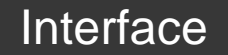

## CAPSIS FireLib

http://www.inra.fr/capsis

#### **CAPSIS – Computer Aided Projections of Strategies in Silviculture**

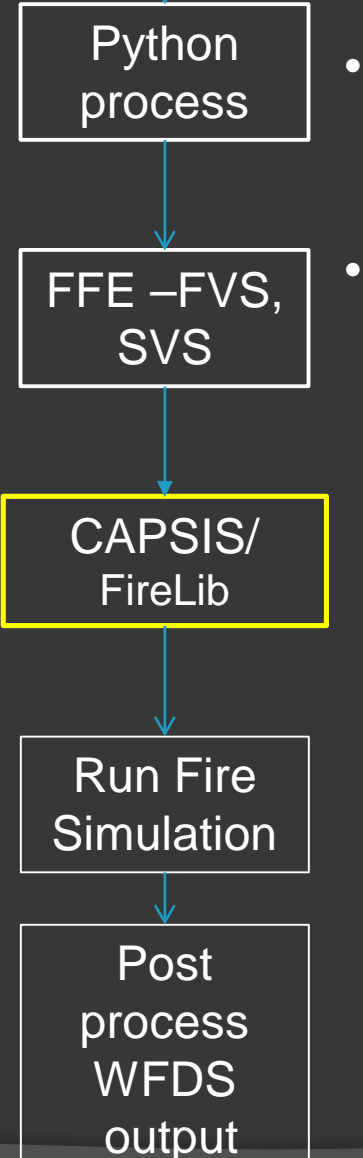

- Open software forestry modeling platform (INRA, France)
	- Modular framework, common architecture
	- Facilitates connections between models
	- FuelManager and STANDFIRE both use FireLib
	- In STANDFIRE, CAPSIS Firelib provides:
		- Visualization, analysis and I/O capabilities
		- 3D geometry calculations for biomass allocation to voxels
		- Capability to develop complex, spatially explicit treatments

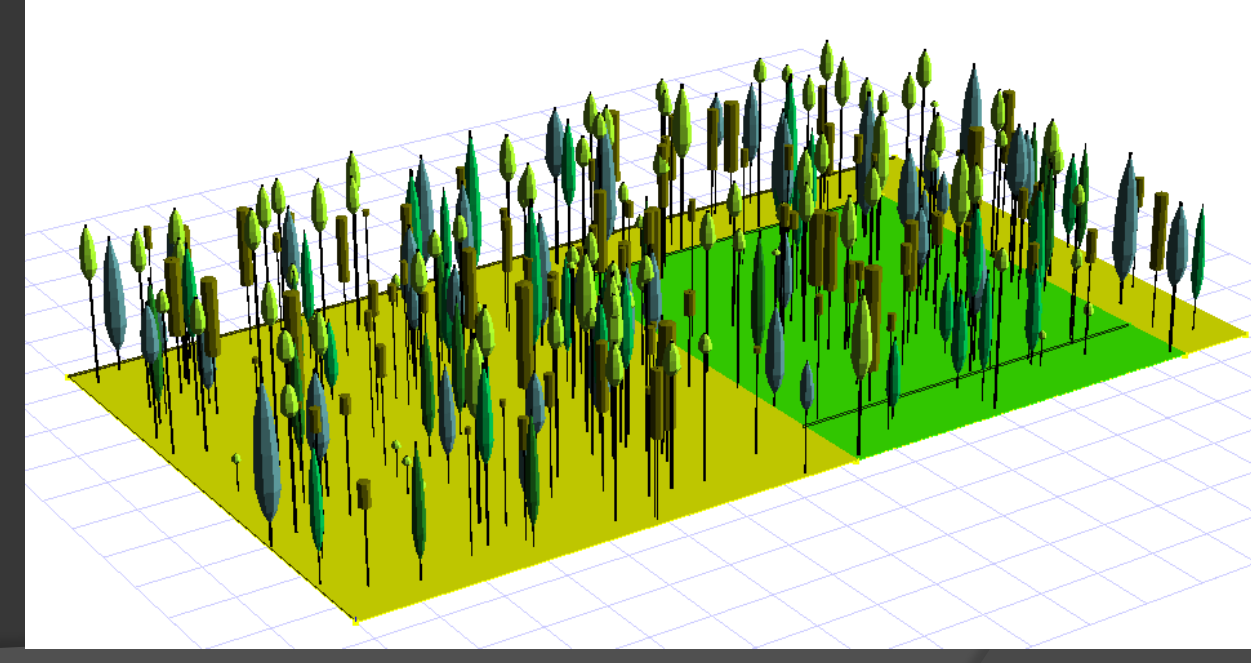

### STANDFIRE CAPSIS Interactive 3D viewer